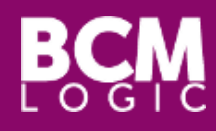

# ZARZĄDZANIE AUDYTEM

# Audyt realizowany online lub na miejscu – w zależności od potrzeby

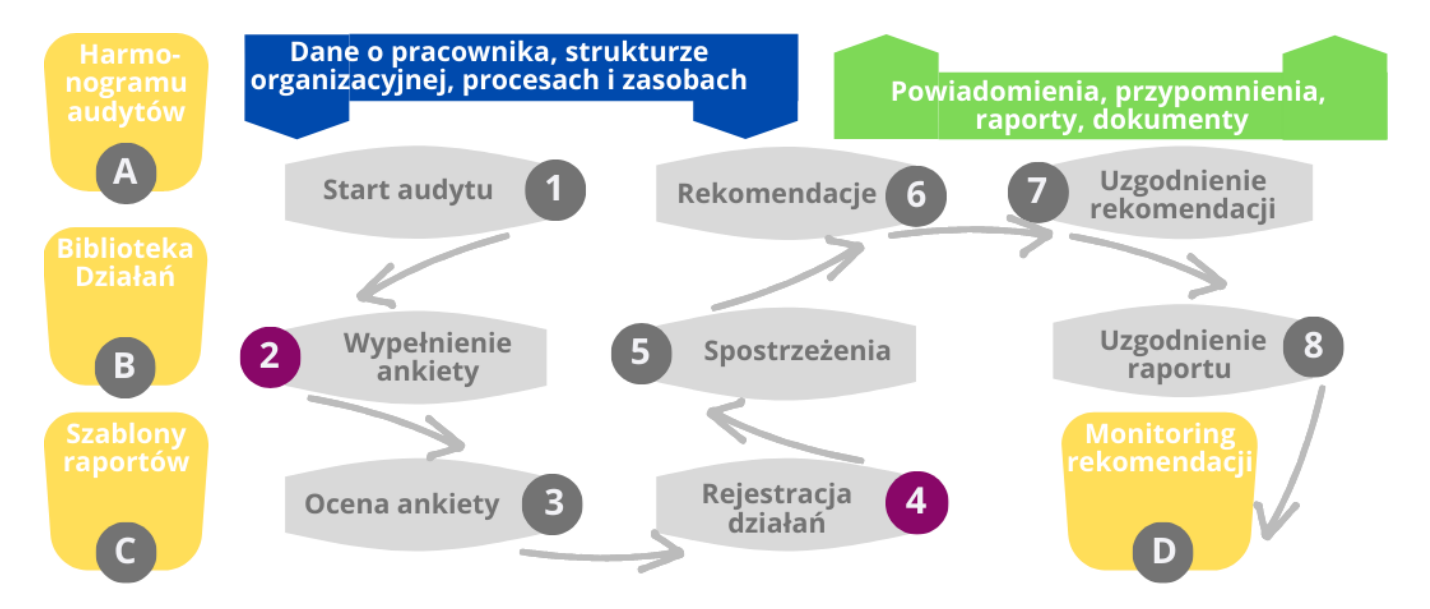

#### AUTOMATYZACJA - SYSTEM PRZEJMUJE WIELE PRACOCHŁONNYCH DZIAŁAŃ Im więcej działań "przypilnuje i skoordynuje" system tym więcej czasu pozostaje na właściwą pracę.

Mechanizm W*orkflow* dba o automatyczne przekazywanie kontroli nad procesem do odpowiednich osób, wysyłając powiadomienie i nadając uprawnienia. W zależności od etapu procesu oraz roli, użytkownik widzi lub może edytować potrzebne w danym momencie zakładki. Raport audytowy, raz zdefiniowany w szablonie, jest automatycznie wypełniany danymi i nie ma potrzeby każdorazowego pisania go od początku. Zalecenia audytowe przypisywane są na poziomie audytu do poszczególnych osób, wraz z opisem zadania do wykonania oraz docelową datą. System wysyła powiadomienia o konieczności realizacji, zbliżającym się i przekroczonym terminie zakończenia. Oczywiście system może też wskazać na raporcie status rekomendacji w zależności od etapu wykonania, audytu, właściciela i wielu innych atrybutów .

## WYGODNE PLANOWANIE Obciążenie osób i daty pod kontrolą

Planując audyt masz wiedzę o obciążeniu audytorów już zaplanowanymi działaniami oraz o audytach wykonanych i zaplanowanych dla jednostek biznesowych.

Definiując nowy audyt masz dostęp do aktualnej listy pracowników, struktury organizacyjnej i jednostek, listy procesów biznesowych w organizacji, czy używanych zasobów.

## PROSTE ZARZĄDZANIE I KONTROLA Informacje i funkcje dostępne w odpowiednim czasie

Informacje o wszystkich audytach znajdują się w jednym rejestrze, dostęp do poszczególnych rekordów jest kontrolowany za pomocą uprawnień. Rejestr pozwala pracować i przeglądać audyty na wszystkich etapach cyklu życia: od zaplanowania, poprzez uruchomienie i wykonanie, po zatwierdzenie i archiwizację.

Każdy z rekordów audytu podzielony jest na zakładki, grupujące funkcje, takie jak: informacje organizacyjne, plan i lista działań, znaleziska i rekomendacje poaudytowe.

# Platforma BCMLogic - Moduł Zarządzania Audytem

ZARZADZANIE CIAGŁOŚCIA **DZIAŁANIA** 

 $\phi$  bcw

ZARZĄDZANIE KRYZYSOWE

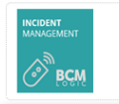

ZARZĄDZANIE INCYDENTAMI **BEZPIECZENSTWA** 

ZARZĄDZANIE RYZYKIEM

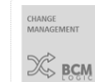

ZARZĄDZANIE ZMIANĄ i ODSTEPSTWAMI

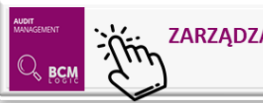

**ZARZADZANIE AUDYTEM** 

#### Co ważne

- Wsparcie dla całego procesu Zarządzania Audytem
- *Worklfow* definiuje i automatyzuje pełny cykl życia audytu, pozwalając na różny sposób działania zależnie od typu audytu
- *Schemat akceptacji* jest elementem określającym dodatkowy krok w *Workflow,*  tam gdzie wymagane jest podjęcie i zarejestrowanie decyzji lub wyrażenie opinii
- **Precyzyjny mechanizm** uprawnień dba o to jakie ekrany i jaki zakres informacji użytkowni widzi lub edytuje
- **Integracja z systemem** kadrowym oraz zarządzającym uprawnieniami pozwala
- **Przebieg audytu, obserwacje** oraz rekomendacje dostępne w jednym miejscu w aplikacji oraz w raportach

### Jak wygląda wdrożenie?

- Warsztat, który pozwala dopasować konfigurację
- W ciągu 3-5 tygodni dajemy do dyspozycji moduł dopasowany do potrzeb
- Weryfikujemy działania i ergonomię działania z użytkownikami biznesowymi
- Szkolimy użytkowników
- Wspólnie przygotowujemy raporty i dashboardy
- Uruchamiany system

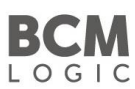

## Wybrane funkcje i elementy modułu Audyt

Karta audytu Wchodząc w edycję lub podgląd audytu, poszczególne grupy informacji

podzielone są na zakładki, odpowiadające poszczególnym funkcjom. Dużą zaletą takiego podejścia jest możliwość ustawiania poziomu dostępu do poszczególnych zakładek (możliwość edycji, możliwość podglądu, niewidoczna) w zależności od statusu audytu oraz roli.

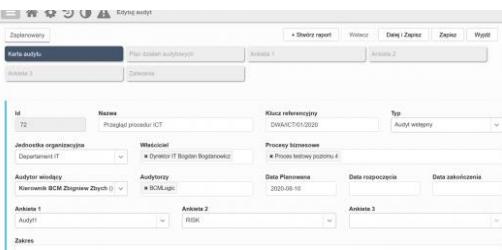

Rejestr działań audytowych – audytor, przed rozpoczęciem audytu przygotowuje w systemie listę kontrolną zadań, które chce wykonać podczas audytu. W trakcie jego trwania możliwa jest zmiana statusu, oznaczenie daty zmiany oraz dodanie komentarza. Typy zadań audytowych oraz statusów są parametryzowane w systemie do potrzeb organizacji.

Biblioteka planów audytowych - Audytor nie musi definiować zadań dla każdego audytu, ponieważ może skorzystać z gotowych szablonów zdefiniowanych w Bibliotece.

Ankiety audytowe – aplikacja umożliwia zdefiniowanie i przypisanie do każdego z planowanych audytów jednej lub więcej dowolnych ankiet. Ankieta może być elementem pierwszego kontaktu z audytowaną jednostką – po jej wypełnieniu, informacja trafia zwrotnie do audytora i może posłużyć do dalszych działań. Możliwe jest też kaskadowe włączanie ankiet. Przykładowo: ankieta nr 1 zawiera podstawowe pytania przesiewowe. Jeśli użytkownik odpowie na N pytań w sposób sygnalizujący potrzebę dodatkowego badania, aktywowana jest ankieta z bardziej szczegółowymi pytaniami. Ankiety mogą składać się z pytań podrzędnych, które rozwijane są np. w zależności od odpowiedzi wybranej w pytaniu nadrzędnym. Do każdego pytania i odpowiedzi może zostać określona inna wartość (waga) służąca do wykonania oceny numerycznej całej ankiety.

Tworzenie dokumentów na bazie szablonów i danych – jednym z ciekawszych sposobów tworzenia raportu jest zastosowanie mechanizmu Dokumentów Dynamicznych. Za pomocą standardowego dokumentu Word tworzymy szablon, który jest wypełniany potrzebnymi danymi zgromadzonymi w BCMLogic.

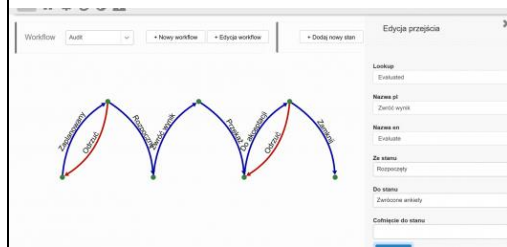

Automatyczne powiadomienia – dostarczane przez email, sms, system zgłoszeniowy lub dowolny system wystawiający odpowiednie API. Powiadomienia wynikają ze zmiany statusu *Workflow* lub tworzone są jako

przypomnienia – np. "zostało pięć dni do terminu wykonania działania". Powiadomienie może zawierać link prowadzący do konkretnego audytu lub do listy.

Więcej informacji: [www.bcmlogic.com](http://www.bcmlogic.com/index.php/modul_audytu)

BCMLogic Solutions Sp z o.o. Aleje Jerozolimskie 125/127 02-117 Warszawa

[biuro@bcmlogic.com](mailto:biuro@bcmlogic.com) [Tomasz.Gilszczynski@bcmlogic.com](mailto:Tomasz.Gilszczynski@bcmlogic.com) Tel. +48 504 142 205